# **Suchmaschinen im Vergleich**

Suchmaschinen helfen Ihnen dabei, die passenden Informationen zu Ihren Suchanfragen im Internet zu finden. Die Suchmaschinen (bzw. deren Betreiber) erstellen dabei die angezeigten Inhalte nicht selbst, sondern zeigen an, wo im Internet Sie Inhalte zu dem von Ihnen gesuchten Thema finden können. Suchmaschinen gibt es sowohl für den Browser (engl. *to browse*, deutsch *stöbern*) als auch als App für das Smartphone oder das Tablet.

## **Welche Suchmaschinen gibt es? (Auswahl)**

Es gibt eine große Bandbreite an Suchmaschinen, die verschiedene Bedürfnisse abdecken. Hier finden Sie eine kleine Zusammenfassung der Inhalte, die wir in der Begleitung ausführlich besprochen haben:

## **Google: www.google.de**

- Zeigt besonders präzise Suchergebnisse an.
- Schlechter Umgang mit den Daten der Nutzerinnen und Nutzer.

# **Bing: www.bing.de**

- Die Suchergebnisse werden groß und übersichtlich angezeigt.
- Schlechter Umgang mit den Daten der Nutzerinnen und Nutzer.

#### **Startpage: www. startpage.com**

- ÷ Schützt persönliche Daten und ermöglicht anonymes Suchen innerhalb der sehr präzisen Google-Ergebnisse.
- Da die Suchmaschine nichts über Sie weiß, müssen Sie besonders präzise Suchbegriffe eingeben.

# **DuckDuckGo: www.duckduckgo.com**

÷ Schützt persönliche Daten, es werden keinerlei Daten gespeichert.

Da die Suchmaschine nichts über Sie weiß, müssen Sie besonders präzise Suchbegriffe eingeben.

# **Ecosia: www.ecosia.org**

- ╇ Investiert die durch die Suchanzeigen erzielten Werbe-Gewinne in den Klimaschutz.
- Kein optimaler Umgang mit den Daten der Nutzerinnen und Nutzer.

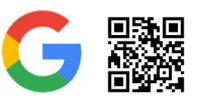

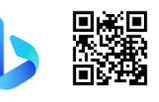

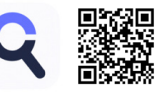

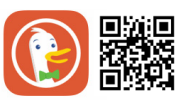

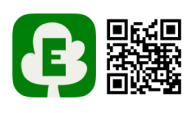

#### **Probieren Sie unterschiedliche Suchmaschinen aus!**

- Welche zwei Suchmaschinen möchten Sie ausprobieren? Schreiben Sie diese ganz oben in die Tabelle und öffnen Sie die entsprechenden Internetseiten.
- Wonach möchten Sie suchen? Suchen Sie zum Beispiel nach Rezepten, Telefonnummern, Öffnungszeiten oder Gesundheitsfragen.

Schreiben Sie Ihren Suchbegriff hier auf:

• Wie unterscheiden sich die Suchergebnisse? Bewerten Sie die beiden Suchmaschinen in der Tabelle.

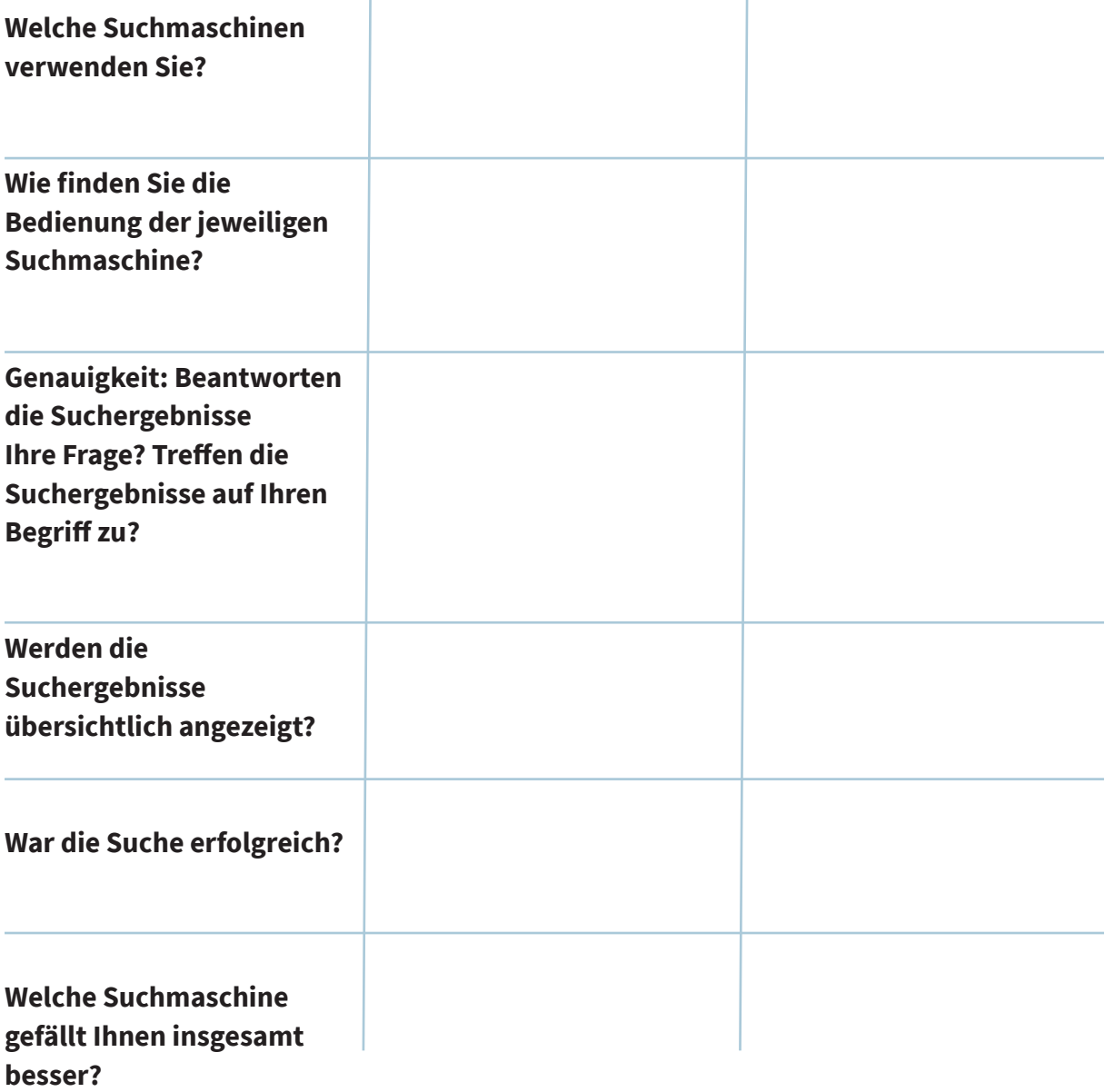